## **Ambient Textures**

## **Ableton 9, Reason 10 and Logic Pro X Instruments**

Load up our racks and instantly create ambient pads with our Ableton, Logic and Reason melodic instrument. Packed with modern takes on classic FX, these racks allow you to switch between 7 melodic one shots on the fly and instantly add mood and ambience to your production. Details below.

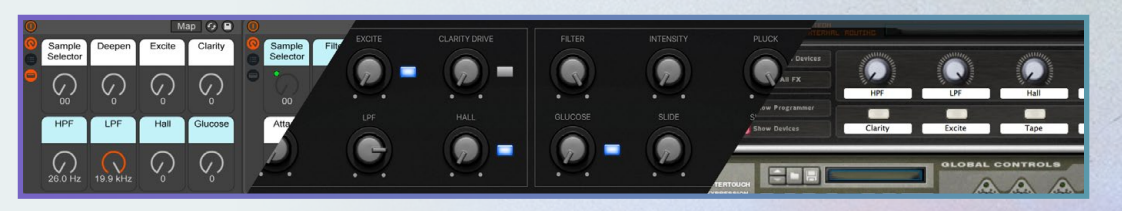

## **Editing Tools**

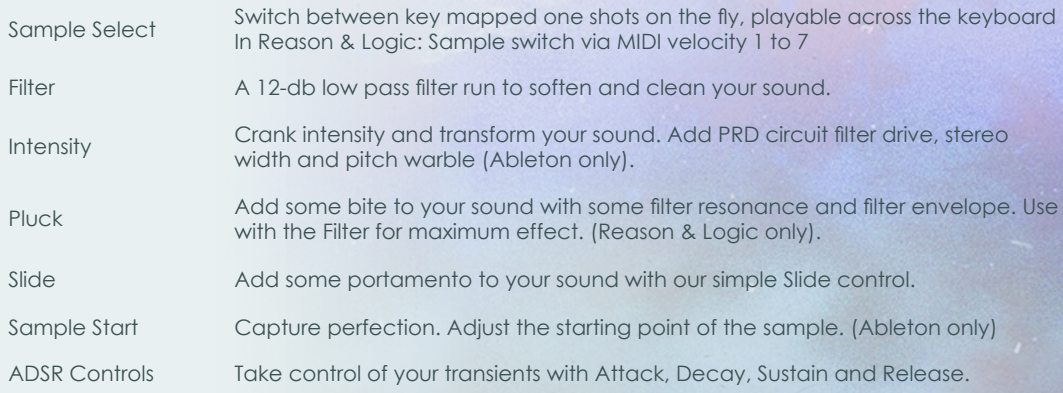

## **Processing Tools**

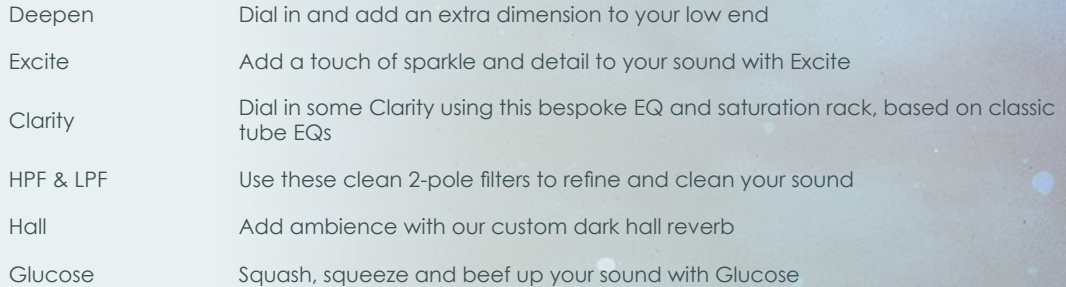

**Please note:** The above instruments require Ableton Live 9.7.7 / Reason 10.2 / Logic Pro X 10.4.4 or newer. These racks are compatible with Ableton Live Standard and Suite. Ableton FX Patches can be found in the "ableton fx patches folder". The above Instrument racks and projects can be found in the melodic one shot folders.